# **Easy G.728**

Technical Document Version  $2.0$  – Revision 2006-11-11

@Copyright 2004-2006 Imtelephone.com

No part of this manual may be reproduced in any form, written or otherwise, without the express written permission of Imtelephone.com.

Imtelephone.com 1

# **Table of Contents**

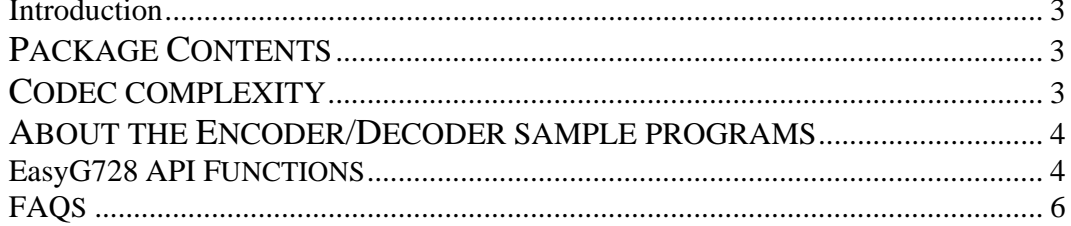

# **Introduction**

EasyG728 is an implementation of ITU G.728. EasyG728 support multiple channels concurrent. There is no limit in concurrent channels and it can up to thousands channels. EasyG728 is an 16kbps coder that encodes/decodes speech signal. The coder operates on speech frames of 10 ms, corresponding to 80 samples at a sampling rate of 8000 samples/sec. In addition to the 10 ms speech frame duration, there is also a look-ahead delay of 0.625 ms, resulting in a total initial algorithmic delay of 10.625 ms.

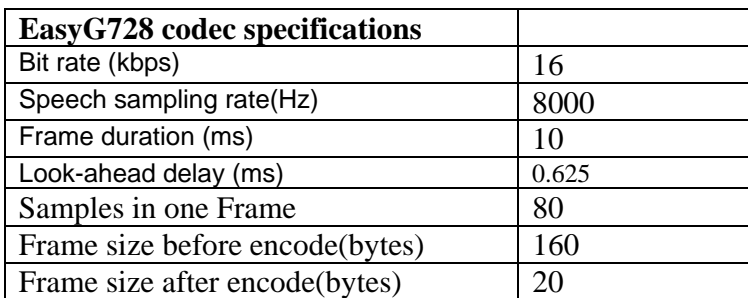

EasyG728 has a binary release version on Windows and Linux. The source code of EasyG728 is written by C/C++, so you can easily port it to UNIX, PPC,DSP, Vxworks or other operation system that support C/C++.

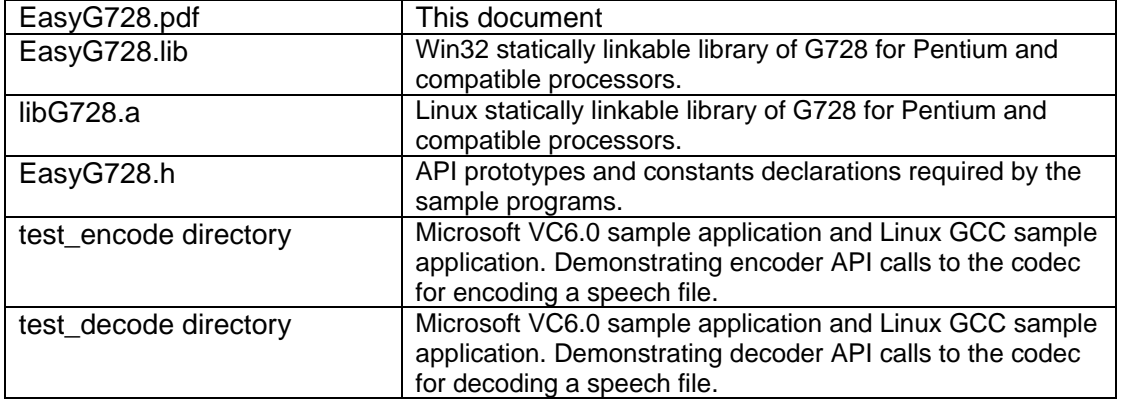

# **PACKAGE CONTENTS**

The encoder requires raw 16-bit mono PCM speech data sampled at 8000 Hz as input, i.e., without any header information. For every speech frame, consisting of 80\*16 bit (160 bytes) samples

# **CODEC COMPLEXITY**

The codec complexity is represented as percentage of CPU usage, and is as follows when tested on an Intel 800 MHz Celeron-MMX: **Encoder** less than 1% CPU time **Decoder** less than 1% CPU time

# **ABOUT THE ENCODER/DECODER SAMPLE PROGRAMS**

The sample programs under test\_encode directory and test\_decode directory are used to simulate the encoder and decoder, and demonstrate how to initialize and call the encoding and decoding process. The encoder and decoder are run as follows (where **infile** and **outfile** are raw 16 bit PCM files sampled at 8 kHz):

 **EasyG728\_encoder infile bitstream EasyG728\_decoder bitstream outfile** 

To build the speech encoder (or decoder) sample programs on Windows, you can open TEST\_ENCODE.dsw or TEST\_DECODE.dsw with VC6.0 or later version. After compiler and link, it will create the execute program of test\_encode.exe or test\_decode.exe, you can test it with following command.

 **test\_encode test.pcm test.cod test\_decode test.cod test.pcm** 

To build the speech encoder (or decoder) sample programs on Linux, you only need rum **make** command. After you successfully finished make command, you can run **make run** to test encoder and decoder.

# **EasyG728 API FUNCTIONS**

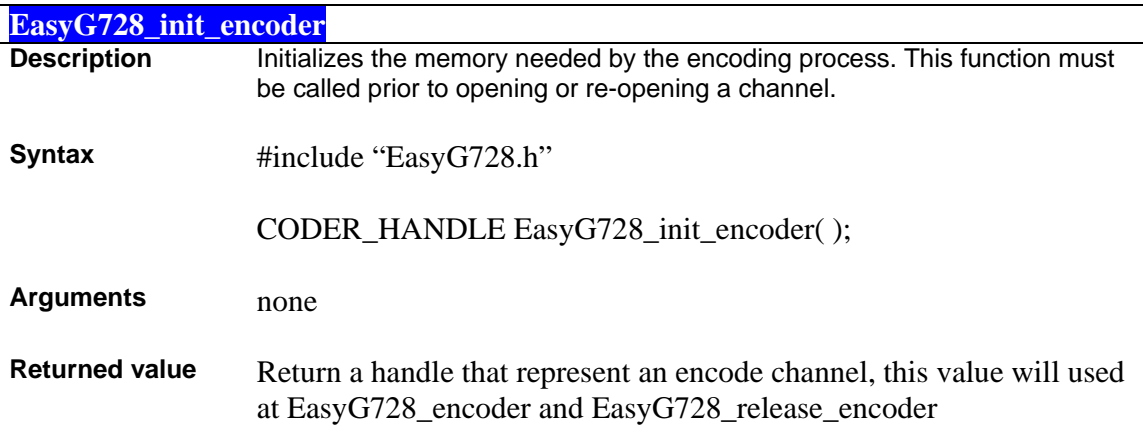

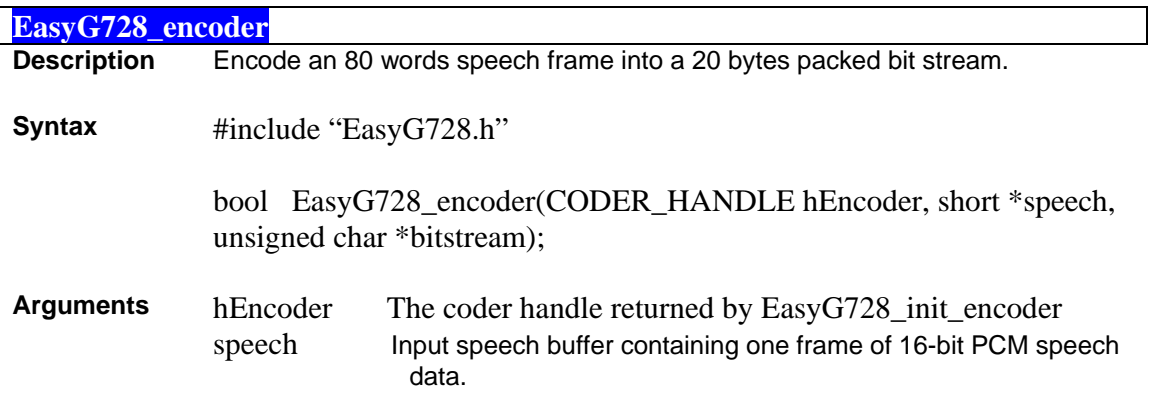

Bitstream Output bit stream buffer containing packed bit stream.

**Returned**  Return true if successful, return false if failed.

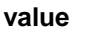

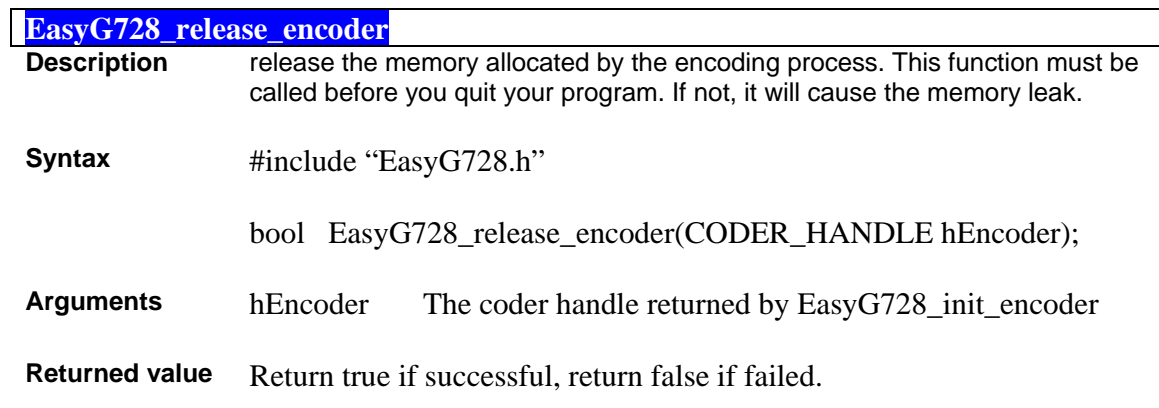

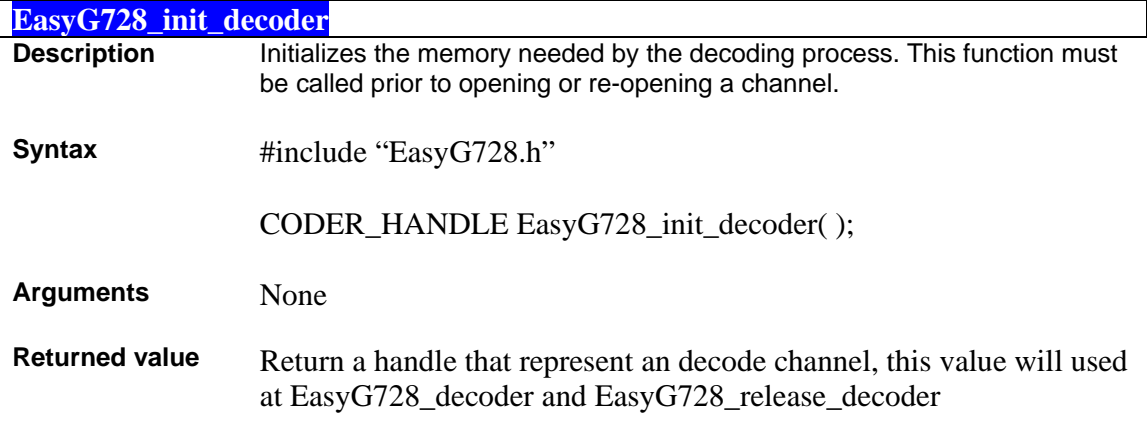

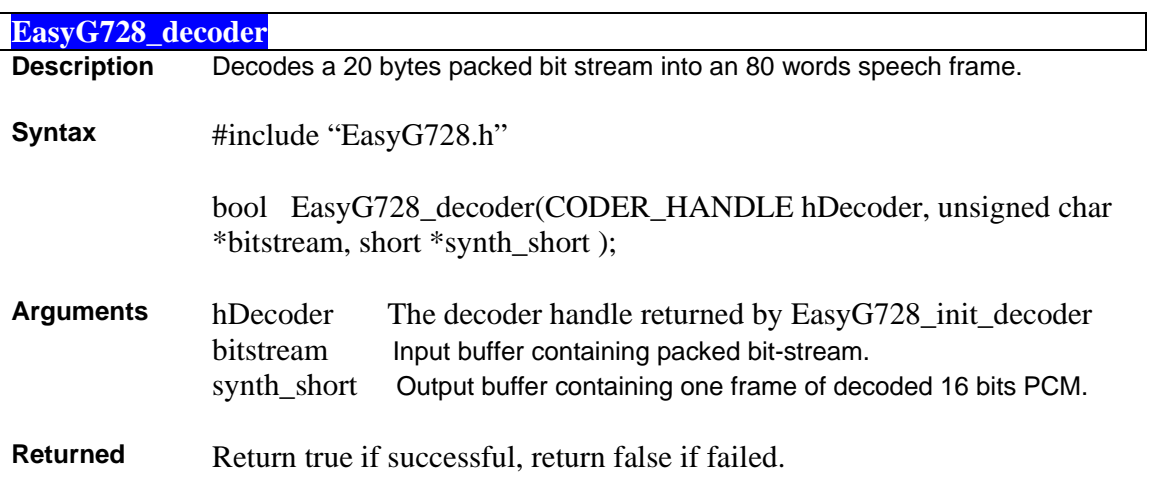

#### **value**

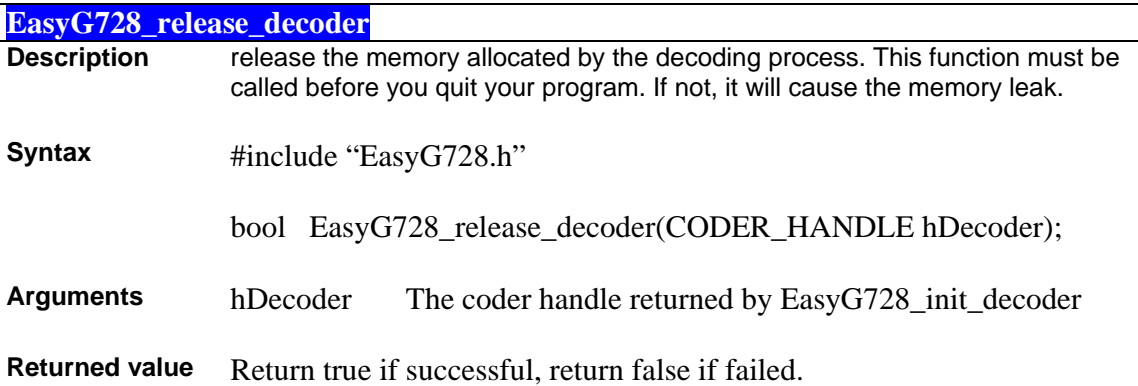

## **FAQS**

Here are some frequently asked questions about the EasyG728.

**Q — Is the implementation of G.728 interoperable with the other company's version?**  A — The implementation of EasyG.728 is fully conform to ITU G.728, It can interoperate with other G.728 implementations.

#### **Q — What type of speech input format is required?**

A — Raw 16-bit mono PCM sampled at 8000Hz. Do not use .WAV files. They contain a header that will produce distortion at the start of a decoded audio sample because the encoder interprets the header as speech data.

#### **Q — How can I convert my .WAV files to raw 16 bit mono PCM sampled at 8000 Hz?**

A — Use an audio editing tool such as SoX - Sound eXchange. See home.sprynet.com/~cbagwell/sox.html for more information

#### **Q — Can I get link on platforms other than Pentium or compatible?**

A — The object code provided in this package is Microsoft Win32 and Linux x86 compatible. It is compiled for the Pentium family of processors. If you want to use EasyG728 on other platforms, you should buy the source code of EasyG728. Then you can compile and link.

#### **Q — Is the EasyG728 codec able to handle multiple channels?**

A — Yes, It can handle multiple channels. There is no limited.

### **Q — Is the EasyG728 codec free to use?**

A — No, The version you get freely is a version only for test. If you want to use it in commercial, you must buy it from www.imtelephone.com. This version has the same function with the formal release version, but It can only run 60 hours continuously.

#### **Q — How much does the EasyG728 codec cost?**

A — The object code of Windows or Linux is \$1000/year. The source code is \$10000/year. You can buy it from www.imtelephone.com.